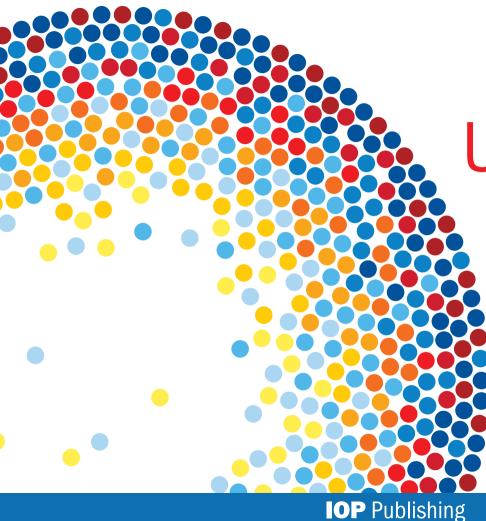

## **IOP**science

# User guide

iopscience.org

## **Discover more...**

Enjoy exploring IOPscience by discovering content and finding new ways to manage your research. Let's begin!

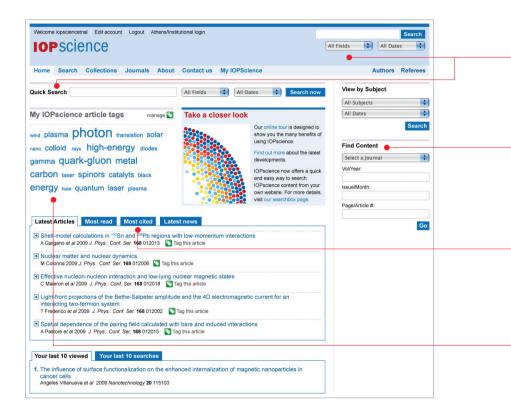

#### **Quick search**

This is a fielded search from the homepage or from the top right of every page. The default is set to search all fields, but you can narrow it down to title/ abstract, author, affiliation and/or full text, as well as date range.

#### **Find content**

Find a specific article quickly and easily using the content finder. You can narrow your search to a specific journal title, volume and issue number.

#### **Popular articles**

This highlights the most cited articles in the last two years as well as the most read articles downloaded in the last 30 days.

#### **Article tags**

Navigate to your tagged research articles directly from the homepage.

#### **Search field**

You can pre-filter your search by selecting title/abstract, author, affiliation, full text and PACS/MSC codes. Additionally you can search by date range, subject and journal.

#### Use the PACS or MSC code

If you know the PACS or MSC code, you can enter it into the search box, or enter your search term to find the relevant codes.

To find out more about PACS and MSC codes visit www.aip.org/pacs and www.ams.org/msc.

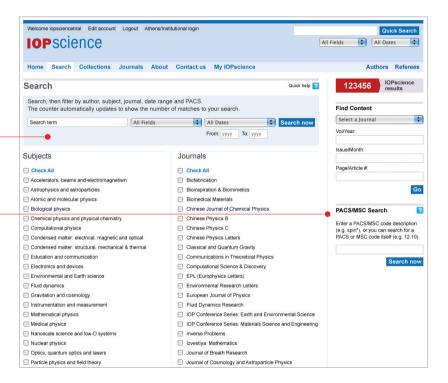

#### **IOPcollections**

Instant access to a collection of recent articles chosen for their quality:

#### • IOPselect

chosen by our editors for their novelty, significance and potential impact on future research;

#### latest papers

published in the last month;

### • featured articles

recent articles of high interest;

#### physics reviews

bringing together all review articles.

| IOPscience                                                                                                    |                                                                                                    |                                                                                                    | Airricia            | s 🛟 All Date                                                                                             | 25       |
|----------------------------------------------------------------------------------------------------|----------------------------------------------------------------------------------------------------|----------------------------------------------------------------------------------------------------|---------------------|----------------------------------------------------------------------------------------------------|----------|
| Home Search Collection                                                                                                    | ns Journals About Co                                                                                                    | ntact us My IOPscience                                                                                                    |                     | Authors                                                                                                  | Refere   |
| OPcollections                                                                                                    | $\frown$                                                                                                    |                                                                                                    |                     |                                                                                                    |          |
| These special collections                                                                                                    | Collection type:                                                                                                    | IOPselect (405) SS this se                                                                                                    | arch                |                                                                                                    |          |
| provide instant access to<br>IOP articles chosen for their                                                                                                    | IOPselect                                                                                                    | Articles from the last 12 months that<br>have been chosen by our editors for                                                                                                    | Select All Journals |                                                                                                    |          |
| quality and recency. Use the filters to refine your results                                                                                                    | latest papers                                                                                                    | their novelty, significance and                                                                                                    | Select All Subjects |                                                                                                    | _        |
| for each collection.                                                                                                    | featured articles                                                                                                    | potential impact on future research.<br>All select articles are first published                                                                                                    | All dates           |                                                                                                    |          |
|                                                                                                    | physics reviews                                                                                                    | in the source journals.                                                                                                    |                     |                                                                                                    | G        |
|                                                                                                    |                                                                                                    |                                                                                                    |                     |                                                                                                    |          |
|                                                                                                    |                                                                                                    |                                                                                                    |                     |                                                                                                    |          |
| Export selected results                                                                                                    |                                                                                                    |                                                                                                    |                     | 1                                                                                                    | of 3646  |
| Zernike aberrations when pu                                                                                                    |                                                                                                    | ing modes and graphical method to iden                                                                                                    | tify modes          | 1<br>Tag this article                                                                                    | 01 3646  |
| Zernike aberrations when pu<br>Silvia A Comastri, Karina Bastida                                                                                                    | Arturo Bianchetti, Liliana I Perez, G                                                                                                    | ervasio D Pérez and Gabriel Martin                                                                                                    |                     | •                                                                                                    |          |
| Zernike aberrations when pu<br>Silvia A Comastri, Karina Bastida                                                                                                    |                                                                                                    | ervasio D Pérez and Gabriel Martin                                                                                                    |                     | Tag this article                                                                                         |          |
| Zernike aberrations when pu<br>Silvia A Comastri, Karina Bastida<br>2009 J. Opt. A: Pure Appl. Opt. 1<br>View extract                                                                                                    | Arturo Bianchetti, Liliana I Perez, G                                                                                                    | ervasio D Pérez and Gabriel Martin<br>1/8/085302                                                                                                    |                     | Tag this article                                                                                         |          |
| Zernike aberrations when pu<br>Silvia A Comastri, Karina Bastida<br>2009 J. Opt. A: Pure Appl. Opt. 1<br>View extract<br>PACS 42:15.Fr 42:66.Ct<br>Modeling and optimization of                                                                                                    | Arturo Bianchetti, Liliana I Perez, G           1 085302         doi: 10.1088/1464-4258/1           02.10.De         42.79.Bh         42.15.Dj           f tensile shear strength of Titani         f tensile shear strength of Titani                                                                                                    | ervasio D Pérez and Gabriel Martin<br>1/8/085302                                                                                                    | 2                   | Tag this article                                                                                         |          |
| Silvia A Comastri, Karina Bastida<br>2009 J. Opt. A: Pure Appl. Opt. 1<br>View extract<br>PACS 42.15.Fr 42.66.Ct<br>Modeling and optimization of<br>E M Anawa, A G Olabi and F A El                                                                                                    | Arturo Bianchetti, Liliana I Perez, G<br>1 085302 doi: 10.1088/1464-4258/1<br>02.10.De 42.79.Bh 42.15.Dj<br>f tensile shear strength of Titani<br>shukri                                                                                                    | iervasio D Pérez and Gabriel Martin<br>18/085302<br>p<br>ium/Aluminum dissimilar welded compon                                                                                      | ient                | Tag this article                                                                                         | В)       |
| Zernike aberrations when pu<br>Silvia A Comastri, Karina Bastida<br>2009 J. Opt. A: Pure Appl. Opt. 1<br>♥ View extract<br>PACS 42.15.Fr 42.66.Ct<br>■ Modeling and optimization of<br>E M Anawa, A G Olabi and F A El                                                                                                    | Arturo Bianchetti, Liliana I Perez, G           1 085302         doi: 10.1088/1464-4258/1           02.10.De         42.79.Bh         42.15.Dj           f tensile shear strength of Titani         f tensile shear strength of Titani                                                                                                    | iervasio D Pérez and Gabriel Martin<br>18/085302<br>p<br>ium/Aluminum dissimilar welded compon                                                                                      | ient                | Tag this article<br>Full Text PDF (1.74Mi<br>Tag this article                                            | В)       |
| Zernike aberrations when pu<br>Sivia A Comash, Karina Bastida<br>2009 J. Opt. A: Pure Appl. Opt. 1<br>View extract<br>PACS 42.15.Fr 42.66.Ct<br>Modeling and optimization of<br>E M Anava, A Golabi and F.A E<br>2009 J. Phys.: Conf. Ser. 181 012                                                                                                    | Arturo Blanchetti, Liliana I Perez, G<br>1 085302 doi: 10.1088/1464-4259/1<br>02.10.De 42.79.Bh 42.15.Dp<br>f tensile shear strength of Titani<br>shukri<br>2033 doi: 10.1088/1742-6596/181/1                                                                                                    | iervasio D Pérez and Gabriel Martin<br>1/8/085302<br>p<br>ium/Aluminum dissimilar welded compon<br>1/012033                                                                         | ient                | Tag this article<br>Full Text PDF (1.74Mi<br>Tag this article                                            | В)       |
| Zernike aberrations when pu<br>Silvia A Comastri, Karina Bastida<br>2009 J. Opt. A: Pure Appl. Opt. 1<br>El View extract<br>Modeling and optimization of<br>E Manava, A G Olabi and F A El<br>2009 J. Phys. Conf. Ser. 181 012<br>El View extract<br>PACS 62:20.F- 81.40.Lm<br>Determination of refractive in                                                                                                    | Arturo Blanchetti, Lillana I Perez, G<br>1085302 doi: 10.1088/1464-4258/1<br>02.10.De 42.79.Bh 42.15.Dj<br>f tensile shear strength of Titani<br>shukri<br>2033 doi: 10.1088/1742-6596/181/1<br>62.20.Qp 81.40.Np 81.20.Vj<br>ndex variation of a glass-integra                                                                                                    | ervasio D Pérez and Gabriel Martin<br>180005302<br>p<br>ium/Aluminum dissimilar welded compon<br>0012033<br>I<br>ated optical waveguide by the acousto-op                           | ient S              | Tag this article<br>Full Text PDF (1.74Mi<br>Tag this article                                            | В)       |
| Zernike aberrations when pu<br>Silvia A Comashi, Karina Bastida<br>2009 J. Opt. A: Pure Appl. Opt. 1:<br>El View extract<br>PACS 42.15.Fr 42.66.Ct<br>Modeling and optimization of<br>EM Anawa, A G Vabia and F A El<br>Zool J. Phys: Conf. Ser. 181 01<br>El View extract<br>PACS 62.20.F- 81.40.Lm<br>Determination of refractive in<br>Luiz Porto, Pren Lemailre-August                                                                           | Arturo Banchetti, Lilana I Perez, G           1 065020         doi: 10.1089/1464-42591           021.10.De         42.79.Bh         42.15.Dr           f tensile shear strength of Titani<br>shakit         0233 doi: 10.1089/1742-6596/181/1         52.20.Qp           62.20.Qp         81.40.Np         81.20.VJ           idex variation of a glass-integra         relinges bench and herre Bance         7.110                                                        | iervasio D Pérez and Gabriel Martin<br>118/065502<br>p<br>ium/Aluminum dissimilar welded compon<br>/012033<br>I<br>ited optical waveguide by the acousto-op<br>h                    | ient 💽              | Tag this article<br>Full Text PDF (1.74M<br>Tag this article<br>Full Text PDF (860KB                     | B)<br>)) |
| Zernike aberrations when pu<br>Silvia A Comashi, Karina Bastida<br>2009 J. Opt. A: Pure Appl. Opt. 1:<br>El View extract<br>PACS 42.15.Fr 42.66.Ct<br>Modeling and optimization of<br>EM Anawa, A G Vabia and F A El<br>Zool J. Phys: Conf. Ser. 181 01<br>El View extract<br>PACS 62.20.F- 81.40.Lm<br>Determination of refractive in<br>Luiz Porto, Pren Lemailre-August                                                                           | Arturo Blanchetti, Lillana I Perez, G<br>1085302 doi: 10.1088/1464-4258/1<br>02.10.De 42.79.Bh 42.15.Dj<br>f tensile shear strength of Titani<br>shukri<br>2033 doi: 10.1088/1742-6596/181/1<br>62.20.Qp 81.40.Np 81.20.Vj<br>ndex variation of a glass-integra                                                                                                    | iervasio D Pérez and Gabriel Martin<br>118/065502<br>p<br>ium/Aluminum dissimilar welded compon<br>/012033<br>I<br>ited optical waveguide by the acousto-op<br>h                    | ient 💽              | Tag this article<br>Full Text PDF (1.74M<br>Tag this article<br>Full Text PDF (860KB<br>Tag this article | B)<br>)) |
| Zernike aberrations when pu<br>Silva A Comashi, Karina Basida<br>2009 J. Opt. A: Pure Appl. Opt. 1:<br>Wew extract<br>PACS 42.15.Fr 42.66.Ct<br>Modeling and optimization of<br>E M Anawa, A G Vabi and F A El<br>2009 J. Phys: Carl. Ser. 1810 112<br>View extract<br>PACS 62.20.F- 81.40.Lm<br>Determination of refractive in<br>Luiz Poffo, Pierre Lemaître-Auge<br>2009 2009 Meas. Sci Technol. 2                                                | Årturo Branchetti, Lilana I Perez, G.           Årturo Blanchetti, Lilana I Perez, G.           1 065002 dol: 10.1088/1464.4258/1           02.10.De         42.79.Bh.           42.15.Dj.           f tensile shear strength of Titani<br>shukri           2033 doi: 10.1088/1742.6596/181/1.           62.20.Qp.         81.40.Np.           81.20.VJ           ndex variation of a glass-integra<br>Philippe Benech and Pierre Benec<br>0.045303 doi: 10.1088/0957-02332 | ervasio D Pérez and Gabriel Martin<br>1/8/065502<br>P<br>Juum/Aluminum dissimilar welded compon<br>/012033<br>J<br>ated optical waveguide by the acousto-op<br>η<br>(9/4045303      | ient 💽              | Tag this article<br>Full Text PDF (1.74M<br>Tag this article<br>Full Text PDF (860KB<br>Tag this article | B)<br>)) |
| Zernike aberrations when pu<br>Silvia A Comashi, Karina Bastida<br>2009 J. Opt. A: Pure Appl. Opt. 1:<br>Wew extrat<br>PACS 42.15.Fr 42.66.Ct     Modeling and optimization of<br>E M Anawa, A G Vabi and F A El<br>2009 J. Phys: Cont. Ser. 181 012<br>Wew extract     PACS 62.20.F- 81.40.Lm     Determination of refractive in<br>Luiz Pofio, Pierre Lemaître-Auge<br>2009 2000 Meas. Sci. Technol. 21     Wew extract     PACS 78.20.C1 42.70.Ce | Arturo Banchetti, Lilana I Perez, G<br>1 085302 doi: 10.1089/1464-4259/1<br>02.10.De 42.79.Bh 42.15.Dr<br>f ensile shear strength of Titani<br>ahadr<br>0233 doi: 10.1088/1742-6596/181/1<br>62.20.Qp 81.40.Np 81.20.VJ<br>dex variation of a glass-integrar<br>Philippe Benech and Pierre Benec<br>0 045303 doi: 10.1088/0597-0233/2<br>42.79.Gn 77.84.Dy 78.20.H]<br>s, structure, properties and appl                                                                    | iervasio D Pérez and Gabriel Martin<br>1/8/085302<br>p<br>ium/Aluminum dissimilar welded compon<br>/012033<br>i<br>ited optical waveguide by the acousto-op<br>n<br>0/4/045303<br>p | ent C               | Tag this article<br>Full Text PDF (1.74M<br>Tag this article<br>Full Text PDF (860KB<br>Tag this article | B)<br>)) |

#### **Search results**

The useful results counter immediately tells you how many results you have returned. You can keep track of your search path in the top of the filter panel.

#### **Filter results**

You can drill down further by expanding each filter category such as PACS code, date, subject, journal and author.

You can also enter a further full-text search term within your initial set of results to refine your search.

|   | 100000000000000000000000000000000000000 | encetrial Edit account   Logout   Athens/Instit | utional login                           | Quick Search<br>All Fields  All Dates                       |
|---|-----------------------------------------|-------------------------------------------------|-----------------------------------------|-------------------------------------------------------------|
|   | Home Sea                                | rch Collections Journals About                  | Contact us My IOPscience                | Authors Referees                                            |
|   | Search re                               | sults                                           |                                         |                                                             |
|   | IOPscienc                               | e (36453) e-prints (2768) N                     | lews and analysis (443)                 |                                                             |
|   |                                         | ds: quantum optics) AND (Date: All Dates        | )                                       | RSS this search     Save this search     G Add to my alerts |
| - | Filter results                          |                                                 | 42.55.Lt (2693)                         | 42.79.Bh (2621)                                             |
|   | + PACS                                  | 2009 (4)                                        | 2008 (17)                               | 2007 (9)                                                    |
|   | Subjects                                | Optics, quantum optics and lasers (145)         | Instrumentation and measurement (76)    | Education and communication (29)                            |
|   | • Journals                              | Meas. Sci. Technol. (61)                        | Sov. J. Quantum Electron. (29)          | Quantum Electron. (18)                                      |
|   | Authors                                 | M F Bukhenskii (8)                              | D A Jackson (6)                         | J D C Jones (6)                                             |
| - | Fulltext search                         | within results:                                 |                                         | Filter now                                                  |
|   | Export select                           | ed results Order by: Publication Date           | •                                       | Page: Go 1 of 3646 >                                        |
|   | Silvia A Comas                          |                                                 | ez, Gervasio D Pérez and Gabriel Martin | entify modes Tag this article                               |
|   | E M Anawa, A                            |                                                 |                                         | Conent Tag this article                                     |

#### Manage your search results

#### • Save your search results

You can save your search to re-run at a later date, and set up an RSS feed or e-mail alert to notify you of new results that meet your search criteria.

#### • Authors

Click on an author's name to link to other papers by that author.

#### • Export selected results

You can export all or selected results into your preferred format.

#### • Tag this article

Tag any article with your own description for future reference.

#### • Full-Text PDF

All articles have an interactive cover sheet enabling you to link to other related articles.

| Home Search Collections Journals About                                                          | Contact us My IOPscience                 | Authors                            |
|-------------------------------------------------------------------------------------------------|------------------------------------------|------------------------------------|
| Home Search Collections Journals About                                                          | Contact us My IOF science                | Autiors                            |
| Search results                                                                                  |                                          |                                    |
| IOPscience (36453) e-prints (2768)                                                              | lews and analysis (443)                  |                                    |
| (Field: All Fields: quantum optics) AND (Date: All Dates                                        | ;)                                       | RSS this search 36453              |
|                                                                                                 | ·                                        | Save this search                   |
| Filter results by:                                                                              |                                          | Add to my alerts                   |
| + PACS 42.60.Jf (4256)                                                                          | 42.55.Lt (2693)                          | 42.79.Bh (2621)                    |
| Dates 2009 (4)                                                                                  | 2008 (17)                                | (9)                                |
| Subjects Optics, quantum optics and lasers (145)                                                | Instrumentation and measurement (76)     | Education and communication (29)   |
| Journals Meas. Sci. Technol. (61)                                                               | Sov. J. Quantum Electron. (29)           | Quantum Electron. (18)             |
| Authors M F Bukhenskii (8)                                                                      | D A Jackson (6)                          | 🗐 J D C Jones (6)                  |
|                                                                                                 |                                          |                                    |
| Fulltext search within results:                                                                 |                                          | Fil                                |
|                                                                                                 |                                          |                                    |
| Export selected results Order by: Publication Date                                              | +                                        | Page: Go                           |
| Zernike aberrations when pupil varies: selection rules,                                         |                                          | lentify modes 🔴 💟 Tag this article |
| Silvia A Comastri, Karina Bastida, Arturo Bianchetti, Liliana I Per                             | rez, Gervasio D Pérez and Gabriel Martin | Full Text PDF (1.74)               |
| 2009 J. Opt. A: Pure Appl. Opt. 11 085302 doi: 10.1088/1464-4  View extract                     | 258/11/8/085302                          | Full Text PDF (1.74)               |
|                                                                                                 | .15.Dp                                   |                                    |
|                                                                                                 | Titanium/Aluminum dissimilar welded com  | ponent Tag this article            |
| Modeling and ontimization of tensile shear strength of                                          | inamana, automaticational welded com     |                                    |
| Modeling and optimization of tensile shear strength of<br>E M Anawa, A G Olabi and F A Elshukri |                                          |                                    |
|                                                                                                 | 181/1/012033                             | Full Text PDF (860K                |

#### **One search – three sets of results**

A simple search will return three sets of results, to expand your research scope even further:

#### • IOPscience

Regular peer-reviewed – content from IOPscience.

#### • e-prints

Provided from **eprintweb.org** (a free e-print service based on Cornell University's **arXiv.org**).

#### • News and analysis

Available from our – community websites.

| Home Sea                                     | rch Collections Journals About                                                                                                    | Contact us My IOPscience                                                             | Authors R                                                                                                    |
|----------------------------------------------|----------------------------------------------------------------------------------------------------|--------------------------------------------------------------------------------------|----------------------------------------------------------------------------------------------------|
| Search re                                    | esults                                                                                                    |                                                                                      |                                                                                                    |
| IOPscient                                    | ce (36453) e-prints (2768)                                                                                                    | lews and analysis (443)                                                              |                                                                                                    |
| (Field: All Fie                              | lds: quantum optics) AND (Date: All Dates                                                                                                    | s)                                                                                   | RSS this search     36453     IOPsc       Image: Save this search     Save this search       Image: Add to my alerts |
| • PACS                                       | 42.60.Jf (4256)                                                                                                    | 42.55.Lt (2693)                                                                      | 42.79.Bh (2621)                                                                                                    |
| • Dates                                      | 2009 (4)                                                                                                    | 2008 (17)                                                                            | 2007 (9)                                                                                                    |
| • Subjects                                   | Optics, quantum optics and lasers (145)                                                                                                    | Instrumentation and measurement (76)                                                 | Education and communication (29)                                                                                     |
| • Journals                                   | Meas. Sci. Technol. (61)                                                                                                    | Sov. J. Quantum Electron. (29)                                                       | Quantum Electron. (18)                                                                                               |
| Authors                                      | M F Bukhenskiĭ (8)                                                                                                    | D A Jackson (6)                                                                      | JDC Jones (6)                                                                                                    |
|                                              |                                                                                                    |                                                                                      |                                                                                                    |
| Fulltext search                              | n within results:                                                                                                    |                                                                                      | Filter                                                                                                    |
| Export selec                                 | ted results Order by: Publication Date                                                                                                    | •                                                                                    | Page: Go 1 of                                                                                                    |
| Export selec<br>Zernike abe<br>Silvia A Coma | ted results Order by: Publication Date<br>irrations when pupil varies: selection rules,<br>stri, Karina Basida, Arturo Bianchetti, Liliana I Per<br><i>Pure Appl. Opt.</i> <b>11</b> 085302 doi: <b>10.1088/1464.4</b><br>kct | missing modes and graphical method to ic<br>rez, Gervasio D Pérez and Gabriel Martin | Page: Go 1 of                                                                                                    |

| Accessing journal content          | 10PScience Login Create account Athens/Institutional login                                                                                                    | Quick Search                                                                           |
|------------------------------------|----------------------------------------------------------------------------------------------------|----------------------------------------------------------------------------------------|
|                                    | Journal of Physics D: Applied Physics                                                                                                    | All Fields  All Dates All journals This journal only                                   |
| Set up an RSS feed or e-mail       | Home Search Collections Journals About Contact us My IOPscience                                                                                                    | Authors Referees                                                                       |
|                                    | Zornal of Physics D         One of the world's most important journals in the field, Journal of Physics D: Applied Physics is concerned with all aspects of applied physics research, from         Create an Alert           With all aspects of applied physics research, from         Volume Listings                                                                                                    | Factor                                                                                 |
| Link straight to the latest        | magnetism, plasmas and semiconductors to the semiconductors to the | Journal Links                                                                          |
| complete issue.                    | coverage is deliberately broad and publishes<br>theoretical, computational and experimental studies Number 20, 21 October 2009 ♀ Go<br>Journal archive                                                                                                    | Journal home<br>Editorial information                                                  |
|                                    | Latest issue (Complete)<br>Number 19, 7 October 2009 (193001-195503)                                                                                                    | Scope<br>Editorial board                                                               |
|                                    | Open Issue Forthcoming articles                                                                                                    | Author benefits                                                                        |
| Use the Volume Listings if you are | ISSN 0022-3727 (Print)<br>ISSN 1361-9463 (Online)<br>Number 20, 21 October 2009 (202001-209801)<br>An advance list of articles that have been<br>accepted for publication.                                                                                                    | Abstracted in                                                                          |
| ooking for something specific.     |                                                                                                    | Submission addresses                                                                   |
| iooning ior something speenie.     | Edited at 0 Name                                                                                                    | jphysd@iop.org                                                                         |
|                                    | Editorial & News                                                                                                    | Submit an article                                                                      |
|                                    | Highlights of 2007     Most cited articles in <i>J Phys D</i> Some of the journal's most olded articles in recent years.                                                                                                    | Cluster Review: Progress in<br>Application of Magnetic Nanoparticles<br>in Biomedicine |
| View the Latest articles           | Progress in Application of Magnetic Nanoparticles in Biomedicine                                                                                                    | View by Subject                                                                        |
| published in the journal.          |                                                                                                    | All Subjects                                                                           |
|                                    | Most read Most cited Latest articles Select articles Featured articles Review articles                                                                                                    | All Dates 🛟                                                                            |
| Find out which articles have       | In the last 30 days                                                                                                    | All journals • This journal only                                                       |
| been most read.                    | Revival of the magnetoelectric effect     Manfred Fiebig 2005 J. Phys. D: Appl. Phys. 38 R123 Tag this article                                                                                                    | Search                                                                                 |
|                                    | Electron transport coefficients in SiH, and Si <sub>a</sub> H <sub>a</sub> in dc and rf fields                                                                                                    | Journal History                                                                        |
| Look at which articles have        | T Shimada et al 2003 J. Phys. D: Appl. Phys. 36 1936 💽 Tag this article                                                                                                    | 1968- present Journal of Physics D:<br>Applied Physics                                 |
| been most cited.                   | Applications of magnetic nanoparticles in biomedicine     Q A Pankhurst et al 2003 J. Phys. D: Appl. Phys. 36 R167     The state of the state of the state o      | 1950- 1967 British Journal of Applied<br>Physics                                       |
|                                    | <ul> <li>Semiconductor nanowires</li> <li>Wei Lu and Charles M Lieber 2006 J. Phys. D: Appl. Phys. 39 R387</li> <li>Tag this article</li> </ul>                                                                                                    |                                                                                        |

#### **Users also read**

Discover what other researchers are browsing and downloading.

#### **More content**

These tabs allow you to access more information about the article you are viewing:

References - Access and view cited articles.

**Cited by** – Link to articles that reference the one you are viewing.

**Supplementary data** – Access videos, images, and other extra files associated with the article.

**Related articles** – Find related content based on keyword matching and PACS/MSC codes.

#### **Bookmark**

A popular way to store, classify, share and search links through social bookmarking.

#### **Keep track**

See the last 10 articles you viewed, at the abstract level, and the last 10 searches you performed. This function appears at the bottom of the webpage.

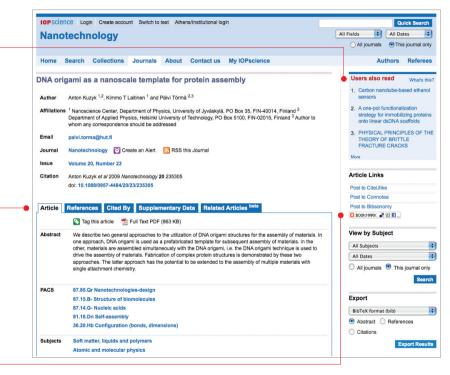

| Your last 10 viewed                                                                                            |
|----------------------------------------------------------------------------------------------------|
| 1. DNA origami as a nanoscale template for protein assembly<br>Anton Kuzyk et al 2009 Nanotechnology 20 235305 |

| My IOPscience<br>Save research time by creating<br>a My IOPscience account: | Welcome lopsciencetrial       Edit account       Logout       Athens/Institutional login       Quick Sea         IOPSCIENCE       All Fields       I All Dates         Home       Search       Collections       Journals       About       Contact us       My IOPscience       Authors       Refer |
|-----------------------------------------------------------------------------|----------------------------------------------------------------------------------------------------|
| <ul> <li>Tagged articles</li> </ul>                                         | My IOPscience                                                                                                    |
| Tag articles of interest to you, represented as a tag cloud.                | Introducing the quick and easy way to personalise your IOPscience. Use the settings in this section to control what you see and the way you see it. Wind plasma photon transition transition solar nano colloid rays high-energy diodes quark-gluon gamma                                            |
| • My searches                                                               | metal Carbon laser Spinors catalyts black energy hole                                                                                                    |
| Save your searches from previous                                            | Your tagged articles.                                                                                                    |
| results and set up alerts to notify<br>you of new results.                  | 1. A correction method of the spatial distortion in planar images from γ-Camera systems Tags: transition, metal<br>Date last tagged: 11/06/2009 20-47-11                                                                                                    |
| you of new results.                                                         | 2. High pressure superconductivity in iron-based layered compounds studied using designer Tags: photon fill Clear diamonds Date last tagget 04/06/2009 06-27:10                                                                                                    |
| My alerts     Set up e-mail alerts to notify you                            | 3. ATLAS liquid argon calorimeter back end electronics Tags: energy Tags: energy Clear                                                                                                    |
| when new articles are published.                                            | 4. Fermions tunnelling from the charged dilatonic black holes Tags: black, hole Tags: black, hole Cear Date last tagged: 02/10/2008 12:05:17                                                                                                    |
|                                                                             | 5. XIII International Conference on Calorimetry in High Energy Physics (CALOR 2008) Tags: high-energy Date last tagged: 04/06/2009 09:19:33                                                                                                    |
| Downloads                                                                   | 6. Robust control of chaos in the Lorenz system with the variable structure control approach Tags: quark-gluon 🛱 Clear Date last tagged: 15/02/2008 07/42:16                                                                                                    |
| View articles that you have downloaded in the last three months.            | 7. Magnetized vortex tubes in the solar wind plasma Tags: solar, wind, plasma Tags: solar, wind, plasma Tags: solar, wind, plasma Tags: solar, wind, plasma Cear                                                                                                    |
|                                                                             | 8. Images of the energy future Tags: energy and Clear<br>Date last tagged: 07/01/2008 13:40:50                                                                                                    |

#### Want to know more?

Visit **iopscience.org** for more information or to take an online tour. Arrange a webinar by contacting **iopscience@iop.org**.

#### Contact us Europe and rest of world

IOP Publishing, Dirac House, Temple Back, Bristol BS1 6BE, UK Tel +44 (0) 117 929 7481 Fax +44 (0) 117 929 4318 E-mail **custserv@iop.org** 

#### **North, Central and South America**

IOP Publishing, The Public Ledger Building, Suite 929, 150 South Independence Mall West, Philadelphia, PA 19106, USA Tel (215) 627-0880 E-mail **info@ioppubusa.com** 

IOPs LF 0110 user guide

**Cover illustration:** An instantaneous snapshot of self-propelled interacting agents modelled within a circular boundary system. The ensemble of agents exhibits collective behaviour that leads to vortex formation **D Grossman, I S Aranson and E Ben Jacob** 2008 *New Journal of Physics* **10** 023036. Artistic interpretation by Frédérique Swist.

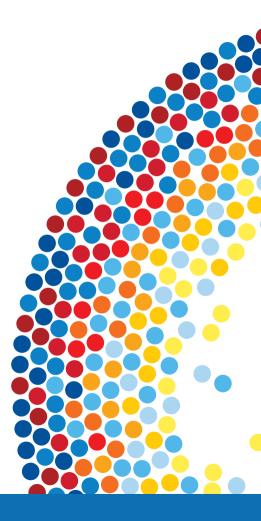

## **IOP** Publishing